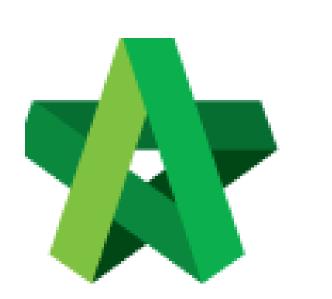

# BUILDSPACE

# PRO

For Consultant/Contractor

Progress Claim

Certificate

Powered by:

# *Ф***Рск**

# GLOBAL PCK SOLUTIONS SDN BHD (973124-T)

3-2 Jalan SU 1E, Persiaran Sering Ukay 1 Sering Ukay, 68000 Ampang, Selangor, Malaysia Tel :+603-41623698 Fax :+603-41622698 Email: info@pck.com.my Website: www.BuildSpace.my

(BuildSpace Version 3.2)

Last updated: 28/9/2020

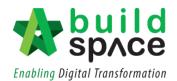

# Contents

| Progress Claim Certificate                           | 2  |
|------------------------------------------------------|----|
| Claim Layout Settings                                | 4  |
| Update BQ Work Done                                  | 7  |
| Add New Claim Version                                | 9  |
| Progress Claim at Location Management                | 13 |
| Approve/Reject Claim Certificate                     | 16 |
| Print Claim Certificate                              |    |
| I. Export to Excel                                   |    |
| II. Export/Import Claim Certificate (EBQ Claim File) | 19 |

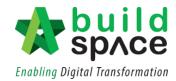

# **Progress Claim Certificate**

Note: You need to activate claim certificate before update BQ work done.

1. Login to Buildspace Pro and choose "Post Contract Module".

|                 |                 |           |               | -\\w\r             |         |         | 着              |  |
|-----------------|-----------------|-----------|---------------|--------------------|---------|---------|----------------|--|
| Library Manager | Project Builder | Tendering | Post Contract | Project Management | Finance | Reports | Administration |  |

2. Double click to select a project with status "Post Contract".

|                                  | 🗿 Refresh |
|----------------------------------|-----------|
|                                  | Pefresh   |
| Title Country State Status Creat | Sitemesi  |
| State State State                | ed At     |
|                                  | 17 02:05  |
| 2                                |           |

3. To activate Claim Certificate, click **Claim Certificate**.

| -     | space                                                                                            |
|-------|--------------------------------------------------------------------------------------------------|
| Post  | Contract > CADANGAN MEMBINA KONDOMINIUM 25 TINGKAT (Status::POST CONTRACT)                       |
| Proje | ect Breakdown Project Properties Claim Certificates                                              |
| R     | e-Measure Provisional 🔻   🏭 Location Management   🥺 Define Locations   🕋 Sub-Packages   🥝 Reload |
| No.   | Description                                                                                      |
|       | CADANGAN MEMBINA KONDOMINIUM 25 TINGKAT                                                          |
| 1     | BILL NO.1 -GENERAL CONDITIONS & PRELIMINARIES                                                    |
| 2     | BILL NO.2 - PILING WORKS                                                                         |
| 3     | BILL NO.3 - MULTI TYPES                                                                          |
| 4     | BILL NO.4 - SINGLE TYPE                                                                          |
| 5     | BILL NO.5 - PROVISIONAL SUM                                                                      |
|       |                                                                                                  |

4. Click "Active Claim Certificate".

| sp/ce             | de            |                             |                            |             |   |
|-------------------|---------------|-----------------------------|----------------------------|-------------|---|
| Post Contract >   | CADANGAN I    | MEMBINA KONDOMINIUM         | 25 TINGKAT (Status::POST C | ONTRACT)    |   |
| Project Breakdov  | vn Project P  | roperties Claim Certificate | 8                          |             |   |
| 🙀 Activate Clair  | m Certificate | ( Reload                    | L.                         |             |   |
| Claim Certificate | List >        |                             |                            |             |   |
| Claim No.         |               | Amount Certified            | Status                     | Paid Amount | 4 |
| 1                 |               |                             | IN PROGRESS                | 0.00        |   |
|                   |               |                             |                            |             |   |
|                   |               |                             |                            |             |   |

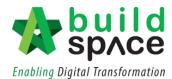

5. Fill up all information that is required in claim certificate and then click "Save". The newly activated claim will appear as "In Progress".

Note: You still can edit the information before submitting this certificate for approval.

| Project Breakdown       Project Properties       Claim Certificates         Activate Claim Certificate       Image: Claim Certificate Claim Certificate Claim Cert                    | 11/10/2019 |
|----------------------------------------------------------------------------------------------------|------------|
| Compary: convertion:   Letter of Nation No.: 1   Work One-Annori: Wift 2022 99 (0ST:0.00)%:   Contract Sum: Wift 2022 99 (0ST:0.00)%:   Work One-Annori: Wift 2022 99 (0ST:0.00)%:   Work One-Annori: Wift 2022 99 (0ST:0.00)%:   Work One-Annori: Wift 2022 99 (0ST:0.00)%:   "Propared By: Image: Contract Sum:   "Payment Due Date: 11/10/2019   "Payment Due Date: 11/10/2019   "Payment Due Date: 11/10/2019   "Payment Sum Tex:   "Payment Sum Tex:   "Poged By: Image: Contract Contract Contra                                                                                                    |            |
| Letter of Award No. 1<br>Works :<br>Contract Sum: MYR 2/30.225 61<br>Work Done Amount: MYR 18.222 98 (00 %<br>Prepared By: Dew<br>Prepared By: Dew<br>Prepared By: Dew<br>Prepared By: Dew<br>Period Ending : H1/H02019<br>Period Ending : H1/H02019<br>Tax: 000 %<br>Acc Remarks : You can key in architect certificate here<br>OS Remarks :<br>Post Contract > CADANIGAN MEMBINA KONDOMINIUM 25 TINGKAT (Status::POST CONTRACT)<br>Project Breakdown<br>Project Properties<br>Claim Certificate<br>Claim Certificate List Claim Certificate : 1 IN PROGRESS<br>Claim Certificate Info<br>Claim Certificate Info<br>Claim Certificate Info<br>Claim Certificate Print Info                                                                                                    |            |
| Works: Works 2:   Contract Sum IMR 2730-225 6: Retention Sum: MR 18.22.29 (0.57:0.00 )/s   With Retention Tax Percentage: 000 %   *Prepared By: Retention Amount:   *Prepared By: Retention Amount:   *Prepared Due Date: 1110/2019   *Prepared By: Retention Amount:   *Prepared By: Retention Amount:   *Project Properties Claim Certificates   ************************************                                                                                                    |            |
| Contract Sum: MYR 2,730,225.61 Extention Sum: MYR 18,222.96 (ST: 0.00 %   Referention Tax Percentage: 000 %   "Prepared By: new   "Perpared By: new   "Perpared By: 11/10/2019   "Payment Due Date: 11/10/2019   "Budget Amount: 000 %   Point Contract > CADANGAN MEMBINA KONDOMINIUM 25 TINGKAT (Status::POST CONTRACT) Project Breakdown Project Properties Claim Certificate Claim Certificate List > Claim Certificate :: 1 IN PROGRESS Submit Notificate Info Claim Certificate Info Claim Certifica                                                                                                    |            |
| Retention Tax Percentage: 0.00%   Prepared By: Ohow   Prepared By: Ohow   Percentage: 0.00%   Payment Due Date: 11/10/2019   *Budget Amount: 0.00%   *Budget Amount: 0.00%   *Out **Period Ending:   *Budget Amount: 0.00%   **Out can key in architect certificate here 0.00%    Post Contract > CADANGAN MEMBINA KONDOMINIUM 25 TINGKAT (Status::POST CONTRACT)  Project Breakdown Project Properties Claim Certificates  Activate Claim Certificate Claim Certificate ::   Activate Claim Certificate OR   Activate Claim Certificate :: IN PROGRESS    Claim Certificate Info Claim Certificate Print Info  Submit  Activate Info Claim Certificate Print Info  Project Properties Claim Certificate Print Info Project Properties Claim Certificate Print Info Project Properties Claim Certificate Print Info Project Properties Claim Certificate Print Info Project Properties Claim Certificate Print Info Project Properties Claim Certificate Print Info Project Properties Claim Certificate Print Info Project Properties Claim Certificate Print Info Project Properties Project Properties Claim Certificate Print Info Project Properties Project Properties Project P                                                                                                    |            |
| *Prepared By: Chew   *Period Ending: *Period Ending: *Period Ending: **Period Ending: **Tax: ****: ****: ****: ****: ****: ****: ****: ****: ****: ****: ****: ****: ****: ****: ****: ****: ****: ****: ****: ****: ****: ***: ***:                                                                                                    |            |
| *Payment Due Date : 11/10/2019   *Budget Amount : 0.00   *Tax : 0.00   *Tax : 0.00   <                                                                                                    |            |
| *Budget Amount: 0.00     *Budget Amount: 0.00     *Acc Remarks: You can key in architect certificate here     OS Remarks:     Post Contract > CADANGAN MEMBINA KONDOMINIUM 25 TINGKAT (Status::POST CONTRACT)   Project Breakdown Project Properties Claim Certificate   Claim Certificate     Claim Certificate List     Claim Certificate List     Claim Certificate Info     Claim Certificate Info     Claim Certificate Print Info                                                                                                    |            |
| Acc Remarks :       You can key in architect certificate here         Image: Space       Image: Space         Post Contract > CADANGAN MEMBINA KONDOMINIUM 25 TINGKAT (Status::POST CONTRACT)         Project Breakdown       Project Properties         Image: Claim Certificate       Image: Claim Certificates         Image: Activate Claim Certificate       Image: Claim Certificate         Image: Claim Certificate       Image: Claim Certificate         Image: Claim Certificate       Image: Claim Certificate         Image: Claim Certificate       Image: Claim Certificate         Image: Claim Certificate       Image: Claim Certificate         Image: Claim Certificate       Image: Claim Certificate         Image: Submit       Image: Claim Certificate                                                                                                    |            |
| Post Contract > CADANGAN MEMBINA KONDOMINIUM 25 TINGKAT (Status::POST CONTRACT)         Project Breakdown       Project Properties         Claim Certificate       Image: Claim Certificate in the certificate in the certin the certin the certificate in the certin the certifi                                     |            |
| Post Contract > CADANGAN MEMBINA KONDOMINIUM 25 TINGKAT (Status::POST CONTRACT)   Project Breakdown Project Properties   Claim Certificate Image: Claim Certificate in the contract of the contract of the co |            |
| Post Contract > CADANGAN MEMBINA KONDOMINIUM 25 TINGKAT (Status::POST CONTRACT)         Project Breakdown       Project Properties       Claim Certificates         Activate Claim Certificate       Image: Claim Certificate in the image: Claim Certificate in the image: Claim Certificate in the image: Claim Certificate in the image: Claim Certificate in the image: Claim Certificate Info         Claim Certificate Info       Claim Certificate Print Info         Image: Submit       Image: Claim Certificate Print                                                                                                    |            |
| Claim Certificate List > Claim Certificate :: 1 IN PROGRESS ><br>Claim Certificate Info Claim Certificate Print Info<br>Submit Submit Edit Print                                                                                                    |            |
| Claim Certificate Info Claim Certificate Print Info Claim Certificate Print                                                                                                    |            |
| Submit   Submit   Edit   🖶 Print                                                                                                    |            |
|                                                                                                    |            |
| Initial Information                                                                                                    |            |
|                                                                                                    |            |
| Contractor Submitted Date : 21/03/2018 Site                                                                                                    |            |

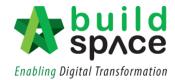

#### Claim Layout Settings

#### Note: You only need to setup this once for every project

1. To access Claim Certificate Layout Settings, go to any project that is in **"Post Contract"**, Click on **"Claim Certificates"** then Click **"Claim Certificate Layout Settings"**.

| space                 |                                                                                |                                                      |                |
|-----------------------|--------------------------------------------------------------------------------|------------------------------------------------------|----------------|
|                       | ting on Claim Cert with material on-site Project Properties Claim Certificates | and miscellaneous (Status::<br>Account Code Settings | POST CONTRACT) |
| 🔒 Activate Claim C    | ertificate 🔲 Claim Certificate Layou                                           | t Settings 🧿 Reload                                  |                |
| Claim Certificate Lis | t >                                                                            |                                                      |                |
| Claim No.             | Amount Certified                                                               | Status                                               | Paid Amount    |
| 1                     | 449,908.20                                                                     | APPROVED                                             | 0.00           |
| 2                     | 1,404,126.50                                                                   | APPROVED                                             | 0.00           |
| 3                     | (864,005.94)                                                                   | IN PROGRESS                                          | 0.00           |
|                       |                                                                                |                                                      |                |

- 2. The "Claim Certificate Layout Settings" are divided into "5" different sections;
  - Claim Certificate Print Format (1)
  - Claim Certificate Title (2)
  - Claim Certificate Section Label (3)
  - Labels & Sections (4)
  - Footer (5)

| space                      |                    |                           |                        |                       |                      |                       |                        | 🕀                          |
|----------------------------|--------------------|---------------------------|------------------------|-----------------------|----------------------|-----------------------|------------------------|----------------------------|
|                            | on Claim Cert with | h material on-site and m  | iscellaneous (Status:: | POST CONTRACT)        |                      |                       |                        |                            |
| roject Breakdown Proj      | ject Properties    | Claim Certificates Acc    | ount Code Settings     |                       |                      |                       |                        |                            |
| Activate Claim Certific    | cate Claim         | Certificate Layout Settin | gs 🕜 Reload            |                       |                      |                       |                        |                            |
| laim Certificate List $>$  | Claim Certificate  | Layout Settings $>$       |                        |                       |                      |                       |                        |                            |
| Save                       |                    |                           |                        |                       |                      |                       |                        |                            |
| Claim Certificate Print Fo | ormat              |                           |                        |                       | -                    |                       |                        |                            |
| Standard 🥥                 | Format A           |                           | 1                      |                       |                      |                       |                        |                            |
| Display Tax Colum          | Tick to            | Display                   |                        |                       |                      |                       |                        |                            |
| Claim Certificate Title    |                    |                           |                        |                       |                      |                       |                        |                            |
| Certificate Of Paymen      | ıt                 |                           |                        |                       | 2                    |                       |                        |                            |
| Claim Certificate Section  | - L-hele           |                           |                        |                       |                      |                       |                        |                            |
| Section A : A              |                    | 5                         | Section B : B          |                       | Section C : C        | 3                     | Section D : D          |                            |
| Section B                  |                    |                           |                        | Section C             |                      | Section D             |                        |                            |
| Title : MISC               |                    |                           |                        | Title : Others        |                      | Title : Paymer        | nt On Behalf           |                            |
| Advance Payment            | 1                  |                           |                        | Debit and Credit Note |                      | Utility               |                        |                            |
| Deposit                    | The late of        | St. Jack                  |                        | With Breakdown        |                      | Permit                | 4                      |                            |
| Material On Site KSK       | Tick to [          | Jispiay                   |                        | WOB                   |                      |                       |                        |                            |
| WOB (M/C)                  |                    |                           |                        | Penalty               |                      |                       |                        |                            |
| HOD (110)                  | 1                  |                           | L                      |                       |                      |                       |                        |                            |
| abela                      |                    |                           |                        |                       |                      |                       |                        |                            |
| Label                      | I                  |                           |                        |                       | New La               | abel                  |                        |                            |
| Tax                        |                    | GST                       |                        |                       |                      |                       |                        |                            |
| Tax Invoice By Su          | ub Contractor      | Tax Invoice By Sub        | Contractor             |                       |                      |                       |                        | 5                          |
| Tax Invoice By             | Subsidiary         | Tax Invoice By            |                        |                       |                      |                       |                        |                            |
|                            | ·····              | Tax Invoice by            |                        |                       |                      |                       |                        |                            |
| ooter                      |                    |                           |                        |                       |                      |                       |                        |                            |
|                            | Format A           | O Format B                |                        |                       |                      |                       | 6                      |                            |
|                            | Column 1           |                           |                        | Column 2              |                      | Column 3              |                        | Column 4                   |
|                            |                    |                           |                        |                       |                      |                       |                        |                            |
| Label                      | Ne                 | ew Label                  | Label                  | New Label             | Label                | New Label             | Label                  | New Label                  |
| Label<br>Bank              | Bank               | ew Label                  | Label<br>Cheque No.    | New Label Cheque No.  | Label<br>Cheque Date | New Label Cheque Date | Label<br>Cheque Amount | New Label<br>Cheque Amount |

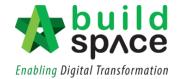

In the first section which is the "Claim Certificate Print Format", there are 2 options;
 "Standard" & "Format A". You can also tick/untick "Display Tax Column" to remove the tax column.

| Claim Certificate F | rint Format |  |
|---------------------|-------------|--|
| Standard            | Format A    |  |
| Display Tax (       | Column      |  |

4. User can input the claim title at the second section at the space provided under "Claim Certificate Title".

| -0 | Claim Certificate Title           |
|----|-----------------------------------|
|    | Contractor Payment Recommendation |
|    |                                   |

5. As for the third Section, under **"Claim Certificate Label Section"**, user can choose to change the title accordingly. Also, untick any unused module so that it would not display at claim certificate print out.

| Section B                                                          | Section C                                                           | Section D                                                                                   |
|--------------------------------------------------------------------|---------------------------------------------------------------------|---------------------------------------------------------------------------------------------|
| Title : MISC                                                       | Title : Payment Deduction Rename as "Payment Deduction"             | Title : Payment On Behalf                                                                   |
| Advance Payment<br>Deposit<br>Material On Site<br>KSK<br>WOB (MIC) | Vebit and Credit Note     With Breakdown     OB     VOB     Penalty | Unity<br>Permit<br>Untick unused module to<br>not display at claim<br>certificate print out |

6. At the fourth section which is the **"Label Section"**, user can type to rename the labels based accordingly.

| els                           |                                                                                                    |
|-------------------------------|----------------------------------------------------------------------------------------------------|
| Label                         |                                                                                                    |
| Tax                           | GST                                                                                                    |
| Tax Invoice By Sub Contractor | Tax Invoice By Sub Contractor Rename to "Invoice By Contractor"                                                 |
| Tax Invoice By Subsidiary     | Tax Invoice By Rename to "Payment Deduction By" System will auto generate client subsidiary name when print out |

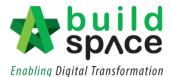

- 7. The Fifth Section is for the footer. There are 3 different options;
  - No footer
  - Format A (setting for hardcopy signage)
  - Format B (with system verification log)

| - Footer |            |          |  |
|----------|------------|----------|--|
| O None   | O Format A | Format B |  |

8. Once finalized with the claim certificate print out format, click **Save**.

| Claim Certific | cate List  | :> 0    | laim Certificate Layou | J |
|----------------|------------|---------|------------------------|---|
| Save           |            |         |                        |   |
| Claim Certif   | ficate Pri | int For | mat                    |   |
| Stand          | lard       | ۲       | Format A               |   |
|                |            |         |                        |   |
| _              |            |         |                        |   |

Sample of Claim Certificate Print Out

| GA  | MUDA LAND SDN     | BHD (Gamuda  | Garden)           |                 | Contractor Payme            | nt Recommendation |
|-----|-------------------|--------------|-------------------|-----------------|-----------------------------|-------------------|
| Pro | ject Description: | CADANGAN     | PEMBINAAN INFRA W | ORKS            |                             |                   |
| Su  | b Contract Works: |              |                   |                 | LA No:<br>Certificate Date: | 1 11/10/2019      |
| Co  | ntractor:         | PCK CONSTR   | RUCTION SDN BHD   |                 | Period Ending:              | 11/10/2019        |
| Inv | oice Date:        |              |                   |                 | Payment Due Date:           | 11/10/2019        |
| Inv | oice No:          |              |                   |                 | Claim No:                   | 2                 |
| BI  | Total:            | 2,730,225.61 |                   |                 |                             |                   |
| То  | tal VO Amount:    | 0.00         |                   |                 |                             |                   |
| Co  | ntract Sum:       | 2,730,225.61 |                   |                 | Completion %:               | 6.67%             |
| Re  | mark:             |              |                   |                 |                             |                   |
| Pro | epared By:        | Chew         |                   |                 |                             |                   |
|     |                   |              |                   | ACCM Total      | Previous Claim              | This Clain        |
| A   | Bill Total        |              |                   | 182,229.86      | 91,576.76                   | 90,653.1          |
|     | Variation Order   |              |                   | 0.00            | 0.00                        | 0.0               |
|     | Material On Site  |              |                   | 0.00            | 0.00                        | 0.0               |
|     | Total Work Done   |              |                   | 182,229.86      | 91,576.76                   | 90,653.1          |
|     | Retention Sum     |              |                   | [18,222.99]     | 9,157.68                    |                   |
|     | Release Retention | 1            |                   | 0.00            | 0.00                        |                   |
|     | Total Retention   |              |                   | [18,222.99]     | [9,157.68]                  | [ [9,065.31]      |
|     | Amount Certified  |              |                   | 164,006.87      | 82,419.08                   | 81,587.79         |
| в   | MISC              |              |                   |                 |                             |                   |
|     | Advance Payment   | t            |                   | 0.00            | 0.00                        | 0.0               |
| _   |                   |              |                   |                 | Sub Tota                    | 0.0               |
|     |                   |              |                   |                 | Tax Invoice By Contracto    | 81,587.7          |
| с   | Payment Deductio  |              |                   |                 |                             |                   |
|     | Gamuda Trading    |              |                   | 40,000.00       | 10,000.00                   |                   |
|     | Master Pave Sdn   |              |                   | 20,000.00       | 20,000.00                   |                   |
| _   | CLQ Trading Sdn   | BNG          |                   | 20,000.00       | 0.0                         |                   |
| _   |                   |              | Payment Deduction | n ByGAMUDA LAND | SDN BHD (Gamuda Garden      | ) 50,000.0        |
|     |                   |              |                   | N               | et Payable Amount (MYR)     | 31,587.7          |
| Ve  | rifier Log        |              |                   |                 |                             |                   |
| No  | Nar               | ne           | Verified At       |                 | Remarks                     |                   |
| 1   | Chris V           | olcano       | 11/10/2019        |                 |                             |                   |
| 2   | Stal              | 11           | 11/10/2019        |                 |                             |                   |
| 3   | Heng Ch           | in Guan      | 11/10/2019        |                 |                             |                   |

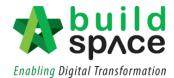

# Update BQ Work Done

1. Click "Project Breakdown" to update the claim.

| space                                                                                   |  |  |  |  |  |  |
|-----------------------------------------------------------------------------------------|--|--|--|--|--|--|
| Post Contract > CADANGAN MEMBINA KONDOMINIUM 25 TINGKAT (Status::POST CONTRACT)         |  |  |  |  |  |  |
| Project Breakdown Project Properties Claim Certificates                                 |  |  |  |  |  |  |
| Activate Claim Certificate 🕑 Reload                                                     |  |  |  |  |  |  |
| Claim Certificate List $ ightarrow$ Claim Certificate :: 1 ( IN PROGRESS ) $ ightarrow$ |  |  |  |  |  |  |
| Claim Certificate Info                                                                  |  |  |  |  |  |  |
| 💾 Submit 📝 Edit 📑 Print                                                                 |  |  |  |  |  |  |
| Contractor Submitted Date : 21/03/2018 Site                                             |  |  |  |  |  |  |

2. Double click which "Bill" to update the claim.

| Post Contract > CADANGAN MEMBINA KONDOMINIUM 25 TINGKAT (Status::POST CONTRACT)                     |               |           |                              |  |  |
|----------------------------------------------------------------------------------------------------|---------------|-----------|------------------------------|--|--|
| Project Breakdown Project Properties Claim Certificates                                             |               |           |                              |  |  |
| 🖕 Re-Measure Provisional 🔻   🏪 Location Management   🍳 Define Locations   🕋 Sub-Packages   🥝 Reload |               |           |                              |  |  |
| No. Description                                                                                     | Overall Total | %         | % Amount<br>Up To Date Claim |  |  |
| CADANGAN MEMBINA KONDOMINIUM 25 TINGKAT                                                             |               | Up to Dat | .e Claim                     |  |  |
| BILLING INCLUSION AS PRELIMINARIES                                                                  | 852.500.00    |           |                              |  |  |
| 2 BILL NO.2 - PILING WORKS                                                                          | 1.179.754.88  |           |                              |  |  |
|                                                                                                    | 10.120.362.45 | 11.04%    | 1,117,009.6                  |  |  |
| BILL NO.3 - MULTI TYPES     BILL NO.4 - SINGLE TYPE     DILL NO.4 - SINGLE TYPE                     | 1.216.033.29  | 0.74%     | 8,978.1                      |  |  |
| 5   BILL NO.5 - PROVISIONAL SUM                                                                     | 16,626,000.00 |           |                              |  |  |
| VARIATION ORDER                                                                                     | 27,729.95     |           |                              |  |  |
| MISCELLANEOUS                                                                                       |               |           |                              |  |  |
| ADVANCE PAYMENT                                                                                     |               |           |                              |  |  |
| MATERIAL ON SITE                                                                                    |               |           |                              |  |  |
| DEPOSIT                                                                                             |               |           |                              |  |  |
| KONG SI KONG                                                                                        |               |           |                              |  |  |
| WORK ON BEHALF                                                                                      |               |           |                              |  |  |
| BACKCHARGE                                                                                          |               |           |                              |  |  |
| PURCHASE ON BEHALF<br>WORK ON BEHALF (BACKCHARGE)                                                   |               |           |                              |  |  |
| WORK ON BEHALF (BACKCHARGE)<br>PENALTY                                                              |               |           |                              |  |  |
| PAYMENT ON BEHALF                                                                                   |               |           |                              |  |  |
|                                                                                                    |               |           |                              |  |  |
| V HEIT I                                                                                            |               |           |                              |  |  |

3. Double click at the Unit to go to the Element Level.

Note: Claim can be updated either at the element level or item level.

| sphce                                                                                         |                    |              | <b>*</b>              |          |
|-----------------------------------------------------------------------------------------------|--------------------|--------------|-----------------------|----------|
| Post Contract > CADANGAN MEMBINA KONDOMINIUM 25 TINGKAT (Status::POST CONTRACT)               |                    |              |                       |          |
| Project Breakdown Project Properties Claim Certificates BILL NO.4 - SINGLE TYPE :: Standard 🛞 |                    |              |                       |          |
| Type / Unit 〉                                                                                 |                    |              |                       |          |
| No. Description                                                                               | Rename Description | Amount       | %<br>Up To Date Claim | Amount   |
| Default                                                                                       |                    |              |                       |          |
|                                                                                               |                    | 1,216,033.29 | 0.74%                 | 8,978.13 |
|                                                                                               |                    |              |                       |          |

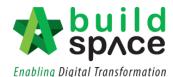

 At the Element Level, user can update BQ work done either by "Percentage (%)" or "Amount". Single click at the column and press Enter to key in and press Enter again to save.

| space                                                                                         |            |                  |        |              |          | 1                   | . 🔍      |
|-----------------------------------------------------------------------------------------------|------------|------------------|--------|--------------|----------|---------------------|----------|
| Post Contract > CADANGAN MEMBINA KONDOMINIUM 25 TINGKAT (Status::POST CONTRACT)               |            |                  |        |              |          |                     |          |
| Project Breakdown Project Properties Claim Certificates BILL NO.4 - SINGLE TYPE :: Standard 🛞 |            |                  |        |              |          |                     |          |
| Type / Unit 〉 Default :: Unit 1 〉                                                             |            |                  |        |              |          |                     |          |
| Apply to other unit                                                                           |            |                  |        |              |          |                     |          |
| No. Description                                                                               | Total      | %<br>Previous Cl | Amount | %<br>Current | Amount   | %                   | Amount   |
| 1 Bill No. B.4/1 - WORK BELOW GROUND FLOOR LEVEL                                              | 251,741.71 | Previous Ci      | aim    | 3.57%        | 8,978.13 | Up To Date<br>3.57% | 8,978.13 |
| 2 Bill No. B.4/2 - FRAME                                                                      | 84,595.30  |                  |        |              |          | 00                  |          |
| 3 Bill No. B.4/3 - UPPER FLOORS                                                               | 6,033.62   |                  |        |              | <b>4</b> |                     |          |
| 4 Bill No. B.4/4 - ROOF CONSTRUCTION                                                          | 195,552.50 |                  |        |              |          |                     |          |
| 5 Bill No. B.4/5 - STEP AND STAIRCASE CONSTRUCTION                                            | 12,148.20  |                  |        |              |          |                     |          |
| 6 Bill No. B.4/6 - ROOF FINISHES AND RAINWATER GOODS                                          | 70,715.00  |                  |        |              |          |                     |          |
| 7 BIII No. B.4/7 - EXTERNAL WALLS, DOORS AND WINDOWS                                          | 70,422.79  |                  |        |              |          |                     |          |
| 8 Bill No. B.4/8 - PARTITIONS, DOORS AND WINDOWS                                              | 221,531.80 |                  |        |              |          |                     |          |
| 9 Bill No. B.4/9 - EXTERNAL WALL FINISHES                                                     | 29,521.00  |                  |        |              |          |                     |          |
| 10 Bill No. B.4/10 - INTERNAL WALL FINISHES                                                   | 43,935.00  |                  |        |              |          |                     |          |
| 11 DILLNO R 4/11 EL OOR EINISUES                                                              | 10,620,20  |                  |        |              |          |                     |          |

 Double click the "Element" to update the BQ work done by item. At item level, user can choose whether to update the BQ work done by "Percentage (%)", "Quantity" or "Amount". Single click at the column and press Enter to key in and press Enter again to save.

| Space Post Con                                             | tract                |                    |       |        |           |          |          |         |          |        |                            |          |               |
|------------------------------------------------------------|----------------------|--------------------|-------|--------|-----------|----------|----------|---------|----------|--------|----------------------------|----------|---------------|
| Post Contract > PROJECT HIGH RIS                           |                      | ,                  |       |        |           |          |          |         |          |        |                            |          |               |
| Project Breakdown Project Properties                       | s Claim Certificates | BILL NO 1 :: Stand | ard 🛞 |        |           |          |          |         |          |        |                            |          |               |
| Type / Unit $ ightarrow$ Default :: Unit 1 $ ightarrow$ Ff | RAME >               |                    |       |        |           |          |          |         |          |        |                            |          |               |
|                                                            | VO Omitted At        | Qty                | Unit  | Rate   | Total     | %        | Amount   | %       | Amount   | %      | Qty                        | Amount   | Imported Up T |
|                                                            | VO Omitted At        | Qty                | Unit  | Rate   | Iotai     | Previous | Claim    | Current | Claim    |        | Up To Date Claim           |          | Date Clain    |
| d, in,                                                     |                      |                    |       |        |           |          |          |         |          |        |                            |          |               |
| -,,                                                        |                      | 58.00              | M3    | 229.00 | 13,282.00 | 25.00%   | 3,320.50 |         |          | 25.00% | 14.50                      | 3,320.50 |               |
|                                                            |                      | 101.00             | M3    | 229.00 | 23,129.00 | 25.00%   | 5,782.25 | 4.70%   | 1,087.75 | 29.70% | 30.00                      | 6,870.00 |               |
|                                                            |                      |                    |       |        | 11,450.00 | 22.00%   |          | 0.84%   | 96.00    | 22.84% | 11.42 <mark>2615.00</mark> |          |               |
| n yield stress 250N per sq. mm)                            |                      |                    |       |        |           |          |          |         |          |        |                            |          |               |
|                                                            |                      | 4,061.00           | KG    | 4.00   | 16,244.00 | 21.55%   | 3,500.00 |         |          | 21.55% | 875.15                     | 3,500.00 |               |
|                                                            |                      | 1,271.00           | KG    | 4.00   | 5,084.00  | 20.65%   | 1,050.00 |         |          | 20.65% | 262.46                     | 1,050.00 | -             |

6. After done updating the BQ work done, click **project breakdown** and click **"Reload"** to **see the latest updated claim.** 

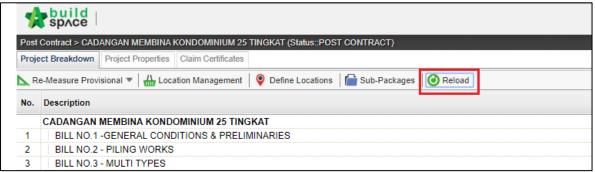

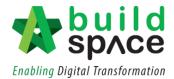

#### Add New Claim Version

Notes: To add new claim version, please ensure the previous claim has been finalized and approved.

1. Go to Buildspace Pro and access to "Post Contract Module".

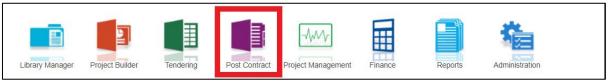

2. Double click to select a project with status "Post Contract".

| Find by: Title | •            | $\odot$       | Q Search 🛛 🎯 Refr |
|----------------|--------------|---------------|-------------------|
| Country        | State        | Status        | Created At        |
| Malaysia       | Kuala Lumpur | Post Contract | 22/06/2020 16:58  |
| Malaysia       | Kuala Lumpur | Post Contract | 19/06/2020 14:15  |
| Malaysia       | Kuala Lumpur | Post Contract | 05/06/2020 22:21  |
| Malaysia       | Kuala Lumpur | Post Contract | 05/06/2020 22:06  |
| Malaysia       | Putrajaya    | Post Contract | 28/04/2020 16:30  |
| Malaysia       | Selangor     | Post Contract | 28/04/2020 15:41  |
| Malaysia       | Selangor     | Post Contract | 27/04/2020 13:00  |

#### 3. Click "Claim Certificates"

| 1    | Post Contract                                                                                                |
|------|----------------------------------------------------------------------------------------------------|
| Post | Contract > PROJECT TOWER AND AMAN 1 (Status: POST CONTRACT)                                                  |
| Proj | ect Breakdown Project Properties Claim Certificates                                                          |
| NR   | e-Measure Provisional 🔻   싎 Location Management   💡 Define Locations   🕋 Sub-Packages   🥗 Wastage Report   🏢 |
| No.  | Description                                                                                                  |
|      | PROJECT TOWER ANDAMAN 1                                                                                      |
| 1    | PRELIMINARIES                                                                                                |
|      | BUILDING WORKS                                                                                               |
| 2    | BILL NO 1                                                                                                    |
| 3    | BILL NO 2                                                                                                    |

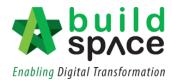

4. The status of the previous claim will be shown as **"In Progress". Double click** to change its status.

Notes: To allow new claim to be activated, please ensure that previous claim has been verified.

| sp/c                | e Post Contract                           |                        |                       |
|---------------------|-------------------------------------------|------------------------|-----------------------|
| Post Contract >     | PROJECT TOWER ANDAMAN 1 (Status::         | POST CONTRACT)         |                       |
| Project Breakdov    | wn Project Properties Claim Certificate   | s                      |                       |
| Activate Clai       | m Certificate   🛄 Claim Certificate Layou | ıt Settings 🛛 🎯 Reload |                       |
| Claim Certificate   | ) List >                                  |                        |                       |
|                     |                                           |                        |                       |
| Claim No.           | Amount Certified                          | Status                 | Paid Amount           |
| Claim No.<br>1      | Amount Certified<br>180,758.94            |                        |                       |
| Claim No.<br>1<br>2 |                                           |                        | Paid Amount 0.00 0.00 |
| 1                   |                                           |                        | 0.00                  |
| 1                   |                                           |                        | 0.00                  |
| 1                   |                                           |                        | 0.00                  |

5. User can either choose to select "Approve/Reject" this particular claim revision.

| Post Contract                                                                 |
|-------------------------------------------------------------------------------|
| Post Contract > PROJECT TOWER ANDAMAN 1 (Status::POST CONTRACT)               |
| Project Breakdown Project Properties Claim Certificates                       |
| 🙀 Activate Claim Certificate 🛛 🛄 Claim Certificate Layout Settings 🛛 🙆 Reload |
| Claim Certificate List > Claim Certificate :: 2 ( IN PROGRESS ) >             |
| Claim Certificate Information Claim Certificate Print Info                    |
| Approve Reject Z Edit Export To Excel S Export Claims Up Import Claims        |
| Contractor Submitted Date : 21/08/2020 Site Verified Date : 21/08/2020        |
| Claim Certificate Information                                                 |
| Company : BuildSpace Construction Sdn Bhd                                     |
| Letter of Award No. : 1                                                       |
| Works :                                                                       |

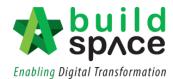

6. Once **approved/rejected**, the status will be shown accordingly.

| space                                    | Post Contract                      |                    |                             |
|------------------------------------------|------------------------------------|--------------------|-----------------------------|
| Post Contract > PROJEC                   | T TOWER ANDAMAN 1 (Status::PO      | ST CONTRACT)       |                             |
| Project Breakdown Proj                   | ect Properties Claim Certificates  |                    |                             |
| Activate Claim Certific                  | ate 🛛 🛄 Claim Certificate Layout S | ettings 🛛 🙆 Reload |                             |
|                                          |                                    |                    |                             |
| Claim Certificate List >                 | 1                                  |                    |                             |
| Claim Certificate List >                 | Amount Certified                   | Status             | Paid Amount                 |
|                                          | Amount Certified<br>180,758.94     | Status<br>APPROVED | Paid Amount                 |
|                                          |                                    |                    | Paid Amount<br>0.00<br>0.00 |
| Claim Certificate List > Claim No. 1 2 3 | 180,758.94                         | APPROVED           | 0.00                        |

 Click "Activate Claim Certificate" to create new claim version. After that click "Project Breakdown" to perform new progress claim.

| Post Contract > PF       | ROJECT TOWER ANDAMAN 1 (Status::P     | OST CONTRACT)       |              |
|--------------------------|---------------------------------------|---------------------|--------------|
| Project Breakdown        | 2 oject Properties Claim Certificates |                     |              |
| 🙀 Activate Claim (       | Certificate                           | Settings   🥝 Reload |              |
| Claim Certificate Li     | st >                                  |                     |              |
|                          |                                       | Status              | Paid Amount  |
| Claim No.                | Amount Certified                      | Status              | Faiu Aniouni |
| Claim No.<br>1           | Amount Certified<br>180,758.94        | APPROVED            | 0.00         |
| Claim No.<br>1<br>2      |                                       |                     | 0.00         |
| Claim No.<br>1<br>2<br>3 | 180,758.94                            | APPROVED            |              |

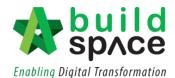

| Rate   | Total    | %        | Amount   | %         | Amount   | %      | Qty              | An   |
|--------|----------|----------|----------|-----------|----------|--------|------------------|------|
|        |          | Previous | Claim    | Current ( | Claim    |        | Up To Date Claim |      |
| 3.50   | 437.50   | 10.00%   | 43.75    | 20.00%    | 87.50    | 30.00% | 37.50            | 1:   |
| 8.50   | 1,598.00 | 20.00%   | 319.60   | 15.00%    | 239.70   | 35.00% | 65.80            | 5    |
| 10.50  | 5,817.00 | 20.00%   | 1,163.40 | 15.00%    | 872.55   | 35.00% | 193.90           | 2,03 |
| 8.50   | 1,700.00 | 20.00%   | 340.00   | 15.00%    | 255.00   | 35.00% | 70.00            | 2,0  |
| 8.50   | 280.50   | 20.00%   | 56.10    | 15.00%    | 42.08    | 35.00% | 11.55            | (    |
| 12.00  | 600.00   | 25.00%   | 150.00   | 30.00%    | 180.00   | 55.00% | 27.50            | 33   |
| 12.00  | 000.00   | 20.00 %  | 100.00   | 00.007    | 100.00   | 00.007 | 21.00            |      |
| 180.00 | 3,420.00 | 30.00%   | 1,026.00 | 20.00%    | 684.00   | 50.00% | 9.50             | 1,71 |
| 180.00 | 900.00   | 15.00%   | 135.00   | 40.00%    | 360.00   | 55.00% | 2.75             | 49   |
| 180.00 | 4,140.00 | 15.00%   | 621.00   | 50.00%    | 2,070.00 | 65.00% | 14.95            | 2,69 |
| 180.00 | 360.00   | 20.00%   | 72.00    | 30.00%    | 108.00   | 50.00% | 1.00             | 18   |
| 3.00   | 2,808.00 | 40.00%   | 1,123.20 | 50.00%    | 1,404.00 | 90.00% | 842.40           | 2,52 |
| 9.50   | 5,054.00 |          |          |           |          |        |                  |      |

8. Select **Bill > Type/Unit > Element** to perform progress claim based on items. *Note: Amount of previous claim will moved to Previous Claim column* 

9. After done updating the claim, go to **project breakdown** and click **"Reload"** to **see the latest updated claim.** 

| 1     | sp/ce           |                    |                                                                |
|-------|-----------------|--------------------|----------------------------------------------------------------|
| Post  | Contract > CAD  | ANGAN MEMBINA I    | KONDOMINIUM 25 TINGKAT (Status::POST CONTRACT)                 |
| Proje | ect Breakdown   | Project Properties | Claim Certificates                                             |
| R     | e-Measure Provi | isional 🔻 🛛 🏭 Loca | tion Management   💡 Define Locations   🕋 Sub-Packages 🞯 Reload |
| No.   | Description     |                    |                                                                |
|       | CADANGAN        | MEMBINA KONDO      | DMINIUM 25 TINGKAT                                             |
| 1     | BILL NO.1       | -GENERAL CONE      | DITIONS & PRELIMINARIES                                        |
| 2     | BILL NO.2       | - PILING WORKS     |                                                                |
| 3     | BILL NO.3       | - MULTI TYPES      |                                                                |

10. To view the previous claim, click "Claim Certificate" and click "View This Revision".

| sp/ce                    | Post Contract                        |                  |             |               |            |                       |
|--------------------------|--------------------------------------|------------------|-------------|---------------|------------|-----------------------|
| Post Contract > PROJEC   | CT TOWER ANDAMAN 1 (Status: PO       | ST CONTRACT)     |             |               |            |                       |
| Project Breakdown Pro    | oject Properties Claim Certificates  | 1                |             |               |            |                       |
| Activate Claim Certifi   | icate 🛛 🛄 Claim Certificate Layout S | ettings 🔞 Reload |             |               |            |                       |
| Claim Certificate List > |                                      |                  |             |               |            |                       |
| Claim No.                | Amount Certified                     | Status           | Paid Amount | Approval Date | Created At | Current Viewing Claim |
| 1                        | 180,758.94                           | APPROVED         | 0.00        | 21/08/2020    | 21/08/2020 | 2 View This Revision  |
| 2                        | 133,497.80                           | APPROVED         | 0.00        | 21/08/2020    | 21/08/2020 | View This Revision    |
| 3                        | 40,530.67                            | REJECTED         | 0.00        | -             | 21/08/2020 | <b>~</b>              |
|                          |                                      |                  |             |               |            |                       |
|                          |                                      |                  |             |               |            |                       |
|                          |                                      |                  |             |               |            |                       |
|                          |                                      |                  |             |               |            |                       |
|                          |                                      |                  |             |               |            |                       |
|                          |                                      |                  |             |               |            |                       |

Note: User able to view the previous claim by click at "View This Revision". However, user is not allowed to edit any content from previous claim version.

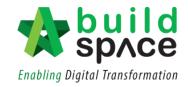

## Progress Claim at Location Management

1. Click "Progress Claim".

| ost Contract > Locat | ion Management - Test 1      |                                                                                               |      |            |        |              |
|----------------------|------------------------------|-----------------------------------------------------------------------------------------------|------|------------|--------|--------------|
| ocation Assignment   | BQ Locations View Progress C | Jaims 🛞                                                                                       |      |            |        |              |
| Remove From Loc      | ation(s)                     |                                                                                               |      |            |        |              |
| selected T           | 0 item(s) selected 💌         | Select Progress claim                                                                         |      | Prorated % |        | Prorated Qty |
| ation 3              | Location 4                   | Bill Item                                                                                     | Unit |            | Qty    |              |
| t Floor              | Living Room                  | Single layer 0.25mm thick (heavy duty) polythene sheet vapour barrier, under raft foundation. | m2   | 10.00%     | 123.00 | 12.3         |
| t Floor              | Living Room                  | Single layer 0.25mm thick (heavy duty) polythene sheet vapour barrier, under raft foundation. | m2   | 10.00%     | 123.00 | 12.30        |
| t Floor              | Living Room                  | Single layer 0.25mm thick (heavy duty) polythene sheet vapour barrier, under raft foundation. | m2   | 10.00%     | 123.00 | 12.30        |
| t Floor              | Living Room                  | Single layer 0.25mm thick (heavy duty) polythene sheet vapour barrier, under raft foundation. | m2   | 10.00%     | 123.00 | 12.30        |
| t Floor              | Living Room                  | Single layer 0.25mm thick (heavy duty) polythene sheet vapour barrier, under raft foundation. | m2   | 10.00%     | 123.00 | 12.30        |
| t Floor              | Living Room                  | Single layer 0.25mm thick (heavy duty) polythene sheet vapour barrier, under raft foundation. | m2   | 10.00%     | 123.00 | 12.30        |
| t Floor              | Living Room                  | Single layer 0.25mm thick (heavy duty) polythene sheet vapour barrier, under raft foundation. | m2   | 10.00%     | 123.00 | 12.30        |
| t Floor              | Living Room                  | Single layer 0.25mm thick (heavy duty) polythene sheet vapour barrier, under raft foundation. | m2   | 10.00%     | 123.00 | 12.30        |
| t Floor              | Living Room                  | Single layer 0.25mm thick (heavy duty) polythene sheet vapour barrier, under raft foundation. | m2   | 10.00%     | 123.00 | 12.30        |
| t Floor              | Living Room                  | Single layer 0.25mm thick (heavy duty) polythene sheet vapour barrier, under raft foundation. | m2   | 10.00%     | 123.00 | 12.30        |
| t Floor              | Living Room                  | Single layer 0.25mm thick (heavy duty) polythene sheet vapour barrier, under raft foundation. | m2   | 10.00%     | 123.00 | 12.30        |
| t Floor              | Living Room                  | Single layer 0.25mm thick (heavy duty) polythene sheet vapour barrier, under raft foundation. | m2   | 10.00%     | 123.00 | 12.30        |
| t Floor              | Living Room                  | Single layer 0.25mm thick (heavy duty) polythene sheet vapour barrier, under raft foundation. | m2   | 10.00%     | 123.00 | 12.30        |
| t Floor              | Living Room                  | Single layer 0.25mm thick (heavy duty) polythene sheet vapour barrier, under raft foundation. | m2   | 10.00%     | 123.00 | 12.30        |
| t Floor              | Living Room                  | Single layer 0.25mm thick (heavy duty) polythene sheet vapour barrier, under raft foundation. | m2   | 10.00%     | 123.00 | 12.30        |
| t Floor              | Living Room                  | Single layer 0.25mm thick (heavy duty) polythene sheet vapour barrier, under raft foundation. | m2   | 10.00%     | 123.00 | 12.30        |
| t Floor              | Living Room                  | Single layer 0.25mm thick (heavy duty) polythene sheet vapour barrier, under raft foundation. | m2   | 10.00%     | 123.00 | 12.30        |
| t Floor              | Living Room                  | Single layer 0.25mm thick (heavy duty) polythene sheet vapour barrier, under raft foundation. | m2   | 10.00%     | 123.00 | 12.30        |
| t Floor              | Living Room                  | Single layer 0.25mm thick (heavy duty) polythene sheet vapour barrier, under raft foundation. | m2   | 10.00%     | 123.00 | 12.30        |
| t Floor              | Living Room                  | Single layer 0.25mm thick (heavy duty) polythene sheet vapour barrier, under raft foundation. | m2   | 10.00%     | 123.00 | 12.3         |
| t Floor              | Living Room                  | Single layer 0.25mm thick (heavy duty) polythene sheet vapour barrier, under raft foundation. | m2   | 10.00%     | 123.00 | 12.3         |
| t Floor              | Living Room                  | Single layer 0.25mm thick (heavy duty) polythene sheet vapour barrier, under raft foundation. | m2   | 10.00%     | 123.00 | 12.30        |
| t Floor              | Living Room                  | Sinnle laver 0.25mm thick (heavy duty) notythene cheet vanour harrier, under raft foundation  | m7   | 10.00%     | 123.00 | 12 3/        |

2. User can update the progress claim based on each location

|            | pild<br>prce                     |                             |                      |                      |                      | 🕀 👤                                                                  |
|------------|----------------------------------|-----------------------------|----------------------|----------------------|----------------------|----------------------------------------------------------------------|
| Post Con   | tract > Location Management - Te | est 1                       |                      |                      |                      |                                                                      |
| Location / | Assignment BQ Locations View     | Progress Claims 🛞           |                      |                      |                      |                                                                      |
| No.        | 0 item(s) selected 💌             | 0 item(s) selected <b>y</b> | 0 item(s) selected 🐨 | 0 item(s) selected 💌 | 0 item(s) selected 💌 |                                                                      |
|            | Trade                            | Location                    | Lorotion 2           | ation 3              | Location 4           | Bill Item                                                            |
| 1          | Piler                            | Block A                     | 32                   | First Floor          | Living Room          | Single layer 0.25mm thick (heavy duty) polythene sheet vapour barrie |
| 2          | Piler                            | Block A                     | t 32                 | First Floor          | Living Room          | Single layer 0.25mm thick (heavy duty) polythene sheet vapour barrie |
| 3          | Piler                            | *A                          | it 32                | First Floor          | Living Room          | Single layer 0.25mm thick (heavy duty) polythene sheet vapour barrie |
| 4          | Piler                            | - DA                        | Unit 32              | First Floor          | Living Room          | Single layer 0.25mm thick (heavy duty) polythene sheet vapour barrie |
| 5          | Piler                            | Block A                     | Unit 32              | First Floor          | Living Room          | Single layer 0.25mm thick (heavy duty) polythene sheet vapour barrie |
| 6          | Piler                            | Block A                     | Unit 32              | First Floor          | Living Room          | Single layer 0.25mm thick (heavy duty) polythene sheet vapour barrie |
| 7          | Piler                            | Block A FIIT                | er the location      | First Floor          | Living Room          | Single layer 0.25mm thick (heavy duty) polythene sheet vapour barrie |
| 8          | Piler                            | Block A                     | Unit 32              | First Floor          | Living Room          | Single layer 0.25mm thick (heavy duty) polythene sheet vapour barrie |
| 9          | Piler                            | Block A                     | Unit 32              | First Floor          | Living Room          | Single layer 0.25mm thick (heavy duty) polythene sheet vapour barrie |
| 10         | Piler                            | Block A                     | Unit 32              | First Floor          | Living Room          | Single layer 0.25mm thick (heavy duty) polythene sheet vapour barrie |
| 11         | Piler                            | Block A                     | Unit 32              | First Floor          | Living Room          | Single layer 0.25mm thick (heavy duty) polythene sheet vapour barrie |
| 12         | Piler                            | Block A                     | Unit 32              | First Floor          | Living Room          | Single layer 0.25mm thick (heavy duty) polythene sheet vapour barrie |
| 13         | Piler                            | Block A                     | Unit 32              | First Floor          | Living Room          | Single layer 0.25mm thick (heavy duty) polythene sheet vapour barrie |
| 14         | Piler                            | Block A                     | Unit 32              | First Floor          | Living Room          | Single layer 0.25mm thick (heavy duty) polythene sheet vapour barrie |
| 15         | Piler                            | Block A                     | Unit 32              | First Floor          | Living Room          | Single layer 0.25mm thick (heavy duty) polythene sheet vapour barrie |
| 16         | Piler                            | Block A                     | Unit 32              | First Floor          | Living Room          | Single layer 0.25mm thick (heavy duty) polythene sheet vapour barrie |
| 17         | Piler                            | Block A                     | Unit 32              | First Floor          | Living Room          | Single layer 0.25mm thick (heavy duty) polythene sheet vapour barrie |
| 18         | Piler                            | Block A                     | Unit 32              | First Floor          | Living Room          | Single layer 0.25mm thick (heavy duty) polythene sheet vapour barrie |
| 19         | Piler                            | Block A                     | Unit 32              | First Floor          | Living Room          | Single layer 0.25mm thick (heavy duty) polythene sheet vapour barrie |
| 20         | Piler                            | Block A                     | Unit 32              | First Floor          | Living Room          | Single layer 0.25mm thick (heavy duty) polythene sheet vapour barrie |
| 21         | Piler                            | Block A                     | Unit 32              | First Floor          | Living Room          | Single layer 0.25mm thick (heavy duty) polythene sheet vapour barrie |
| 22         | Piler                            | Block A                     | Unit 32              | First Floor          | Living Room          | Single layer 0.25mm thick (heavy duty) polythene sheet vapour barrie |
| 23         | Piler                            | Block A                     | Unit 32              | First Floor          | Living Room          | Single layer 0.25mm thick (heavy duty) polythene sheet vapour barrie |
| 24         | Piler                            | Block A                     | Unit 32              | First Floor          | Living Room          | Single layer 0.25mm thick (heavy duty) polythene sheet vapour barrie |
| 25         | Piler                            | Block A                     | Unit 32              | First Floor          | Living Room          | Single layer 0.25mm thick (heavy duty) polythene sheet vapour barrie |
| 26         | Piler                            | Block A                     | Unit 32              | First Floor          | Living Room          | Single layer 0.25mm thick (heavy duty) polythene sheet vapour barrie |
| 27         | Piler                            | Block A                     | Linit 32             | First Floor          | Living Room          | Single layer 0.25mm thick (heavy duty) polythene sheet vanour harrie |

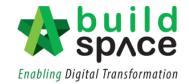

3. Scroll to right hand side to update progress claim either by **quantity** or **percentage.** 

| puild phote                                                                                    |      |              |                |               |   | * 1 |
|------------------------------------------------------------------------------------------------|------|--------------|----------------|---------------|---|-----|
| Bart > Locator Management - Test 1                                                             |      |              |                |               |   |     |
| Amprent 30 London Ver Propres Claime (1)                                                       |      |              |                |               |   |     |
| Sil ten                                                                                        | Unit | Provaled Qty | Previous Claim | Surrent Claim | - | % G |
| Single layer 0.25mm thick (heavy duty) polytherie sheet vapour barrier, under raft foundation. | m2   | 12.30        |                |               |   |     |
| Single layer 8.25mm thick (heavy duty) polythere sheet vapour barrier, under raft foundation.  | m2   | 12.30        |                |               |   |     |
| Single layer 0.25mm thick (heavy duty) polythere sheet vapour barrier, under raft foundation   | m2   | 12.30        |                |               |   |     |
| Single layer 0.25mm thick (heavy duty) polythere sheet vapour barrier, under raft foundation.  | m2   | 12.30        |                |               |   |     |
| Single layer 8.25mm thick (heavy duty) polythere sheet vapour barrier, under raft foundation.  | m2   | 12.30        |                |               |   |     |
| Single layer 0.25m/t thick (heavy duty) polythene sheet vapour tarrier, under raft foundation. | m2   | 12.30        |                |               |   |     |
| Single layer 0.25mm thick (heavy duty) polythene sheet vapour barrier, under rait loundation.  | m2   | 12.30        |                |               |   |     |
| Single layer 0.25mm thick (heavy duty) polythene sheet vapour barrier, under raft foundation.  | m2   | 12.30        |                |               |   |     |
| Single layer 0.25mm thick (heavy duty) porythene sheet vapour barrier, under rait toundation.  | m2   | 12.30        |                |               |   |     |
| Single layer 0.25mm thick (heavy duty) porythene sheet vapour barrier, under raft foundation.  | m2   | 12.30        |                |               |   |     |
| Single layer 0.25mm thick (heavy duty) porythene sheet vapour barrier, under ralt toundation.  | m2   | 12.30        |                |               |   |     |
| Single layer 0.25mm thick (heavy duty) porythene sheet vapour barrier, under raft foundation.  | #2   | 12.30        |                |               |   |     |
| Single layer 0.25mm thick (heavy duty) polythene pheet vapour barrier, under ralt foundation.  | m2   | 12.30        |                |               |   |     |
| Single layer 0.25mm thick (heavy duty) polythene sheet vapour barrier, under raft foundation   | m2   | 12.30        |                |               |   |     |
| Single layer 0.25mm thick (heavy duty) polythene sheet vapour barrier, under raft foundation.  | m2   | 12.30        |                |               |   |     |
| Single layer 0.25mm thick (heavy duty) polythene sheet vapour barrier, under raft foundation.  | 112  | 12.30        |                |               |   |     |
| Bingle layer 0.2fmm (bick (heavy duty) polythene sheet vapour barrier, under raft foundation.  | m2   | 12.30        |                |               |   |     |
| Single layer 0.25mm thick (heavy duty) polythene sheet vapour barrier, under raft foundation.  | m2 . | 12.30        |                |               |   |     |
| Bingle layer 0.25mm thick (heavy duty) polythene sheet vapour barrier, under raft foundation   | m2   | 12.30        |                |               |   |     |
| Single layer 0.25mm thick (heavy duty) polythene sheet vapour samer, under raft loundation     | m2   | 12.30        |                |               |   |     |
| Bingle layer 0.25mm thick (heavy duty) polythene sheet vapour barrier, under raft foundation   | m2   | 12.30        |                |               |   |     |
| Single layer 0.25mm thick (heavy duty) polythene sheet vapour samer, under raft toundation     | m2   | 12.30        |                |               |   |     |
| Single layer 0.25mm thick (heavy duty) polythene sheet vapour barrier, under rait foundation.  | #2   | 12.30        |                |               |   |     |
| Single layer 0.25mm thick (heavy duty) polythene sheet vapour barrier, under rait foundation.  | #2   | 12.30        |                |               |   |     |
| Single layer 0.25mm thick (heavy duty) polythene sheet vapour barrier, under raft foundation.  | m2   | 12.30        |                |               |   |     |
| Single layer & 25mm thick (heavy duty) polythene sheet vapour barrier, under raft foundation.  | m2   | 12.30        |                |               |   |     |
| Rinnia lasar & Meren Bick (hasso dols) not/thana shaat sature harriar under raft foundation    | m7   | 47.95        |                |               |   |     |

|      | Description of the | %              | Qty | %       | Qty   | %       |  |
|------|--------------------|----------------|-----|---------|-------|---------|--|
| Unit | Prorated Qty       | Previous Claim |     | Current | Claim | Up To   |  |
| m2   | 12.30              |                |     | 100.00% | 12.30 | 100.00% |  |
| m2   | 12.30              |                |     | 80.00%  | 9.84  | 80.00%  |  |
| m2   | 12.30              |                |     | 50.00%  | 6.15  | 50.00%  |  |
| m2   | 12.30              |                |     | 100.00% | 12.30 | 100.00% |  |
| m2   | 12.30              |                |     | 30.00%  | 3.69  | 30.00%  |  |
| m2   | 12.30              |                |     | 70.00%  | 8.61  | 70.00%  |  |
| m2   | 12.30              |                |     |         |       |         |  |
| m2   | 12.30              |                |     |         |       |         |  |
| m2   | 12.30              |                |     |         |       |         |  |
| m2   | 12.30              |                |     |         |       |         |  |
| m2   | 12.30              |                |     |         |       |         |  |
| m2   | 12.30              |                |     |         |       |         |  |
| m2   | 12.30              |                |     |         |       |         |  |
| m2   | 12.30              |                |     |         |       |         |  |

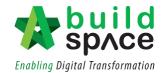

4. Then, click Location Assignment (1) > Back to Post Contract (2)

| Post Contract                                                        |
|----------------------------------------------------------------------|
| Post Contract > Location Management - Test 1                         |
| Location Assignment Progress Claims 🛞                                |
| 🔇 Back to Post Contract 📗 Progress Claims   🏟 Bill Settings   💾 Save |
| Location Sequence                                                    |
| Trade:                                                               |
| 0 item(s) selected (2)                                               |
|                                                                      |
| Location 1:                                                          |
| 0 item(s) selected                                                   |
|                                                                      |
|                                                                      |
| Test 1 >                                                             |
| No filter applied                                                    |
| No. Description                                                      |
| 1 BILL NO.3 - MULTI TYPES                                            |
|                                                                      |

5. Total progress claim that is updated from location management will be shown in Project Breakdown

|       | sp/ce           | Post Contract      |             |                 |                 |          |                 | <b>.</b> |
|-------|-----------------|--------------------|-------------|-----------------|-----------------|----------|-----------------|----------|
| Post  | Contract > Test | 1 (Status::POST CO | NTRACT)     |                 |                 |          |                 |          |
| Proje | ect Breakdown   | Project Properties | Claim Revis | sion::Version 2 |                 |          |                 |          |
| R     | e-Measure Prov  | isional 🔻 🛔 🏪 Loca | tion Manage | ement   🍳 De    | efine Locations | Package  | s 🕜 Reload      |          |
| No.   | Description     |                    |             |                 | Overall Total   | <u>%</u> | p To Date Claim | Amount   |
|       | Test 1          |                    |             |                 |                 |          |                 |          |
| 1     | BILL NO.3       | - MULTI TYPES      |             |                 | 144,000.00      | 2.78%    |                 | 4,000.00 |
|       |                 |                    |             |                 |                 |          |                 |          |
|       | VARIATION C     | RDER               |             |                 |                 |          |                 |          |
|       | MATERIAL O      | N SITE             |             |                 |                 |          |                 |          |
|       |                 |                    |             |                 |                 |          |                 |          |
|       |                 |                    |             |                 |                 |          |                 |          |

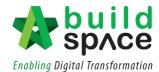

### Approve/Reject Claim Certificate

1. Click "Claim Certificates"

| 1     | Space Post Contract                                                                                             |
|-------|----------------------------------------------------------------------------------------------------|
| Post  | Contract > PROJECT TOWER AND AMAN 1 (Status: POST CONTRACT)                                                     |
| Proje | Dect Breakdown         Project Properties         Claim Certificates                                            |
| R     | e-Measure Provisional 🔻   싎 Location Management \mid 👰 Define Locations 🛛 🕋 Sub-Packages 🛛 🥗 Wastage Report 🗧 🏢 |
| No.   | Description                                                                                                    |
|       | PROJECT TOWER ANDAMAN 1                                                                                         |
| 1     | PRELIMINARIES                                                                                                   |
|       | BUILDING WORKS                                                                                                  |
| 2     | BILL NO 1                                                                                                    |
| 3     | BILL NO 2                                                                                                    |

2. The status of the previous claim will be shown as **"In Progress". Double click** to change its status.

Notes: To allow new claim to be activated, please ensure that previous claim has been verified.

| space               | Post Contract                          |                        |             |
|---------------------|----------------------------------------|------------------------|-------------|
| Post Contract > P   | PROJECT TOWER ANDAMAN 1 (Status::      | POST CONTRACT)         |             |
| Project Breakdown   | n Project Properties Claim Certificate | ġ                      |             |
| Activate Claim      | Certificate Diaim Certificate Layou    | ut Settings   🙆 Reload |             |
| Claim Certificate L | _ist 〉                                 | 1                      |             |
| Claim No.           | Amount Certified                       | Status                 | Paid Amount |
| 1                   | 180,758.94                             |                        | 0.00        |
| 2                   |                                        | IN PROGRESS            | 0.00        |
|                     |                                        |                        |             |
|                     |                                        |                        |             |
|                     |                                        |                        |             |
|                     |                                        |                        |             |

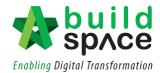

3. User can either choose to select "Approve/Reject" this particular claim revision.

| Post Contract                                                                       |  |  |  |  |  |  |  |
|-------------------------------------------------------------------------------------|--|--|--|--|--|--|--|
| Post Contract > PROJECT TOWER ANDAMAN 1 (Status::POST CONTRACT)                     |  |  |  |  |  |  |  |
| Project Breakdown Project Properties Claim Certificates                             |  |  |  |  |  |  |  |
| 🙀 Activate Claim Certificate   🛄 Claim Certificate Layout Settings   🥝 Reload       |  |  |  |  |  |  |  |
| Claim Certificate List 〉 Claim Certificate :: 2 ( IN PROGRESS ) 〉                   |  |  |  |  |  |  |  |
| Claim Certificate Information Claim Certificate Print Info                          |  |  |  |  |  |  |  |
| 👉 Approve 💦 Reject 🛛 🖍 Edit 🛛 🏢 Export To Excel 🖉 🎧 Export Claims 🛛 😃 Import Claims |  |  |  |  |  |  |  |
| Contractor Submitted Date : 21/08/2020 Site Verified Date : 21/08/2020              |  |  |  |  |  |  |  |
| Claim Certificate Information                                                       |  |  |  |  |  |  |  |
| Company : BuildSpace Construction Sdn Bhd                                           |  |  |  |  |  |  |  |
| Letter of Award No. : 1                                                             |  |  |  |  |  |  |  |
| Works :                                                                             |  |  |  |  |  |  |  |

4. Once **approved/rejected**, the status will be shown accordingly.

| sp/ce                    | Post Contract                      |                    |             |
|--------------------------|------------------------------------|--------------------|-------------|
| Post Contract > PROJEC   | T TOWER ANDAMAN 1 (Status::PO      | ST CONTRACT)       |             |
| Project Breakdown Proj   | ect Properties Claim Certificates  |                    |             |
| Retivate Claim Certific  | ate   🛄 Claim Certificate Layout S | ettings 🛛 🙆 Reload |             |
| Claim Certificate List > |                                    |                    |             |
| Claim No.                | Amount Certified                   | Status             | Paid Amount |
| 1                        | 180,758.94                         | APPROVED           | 0.00        |
| 2                        | 133,497.80                         | APPROVED           | 0.00        |
| 3                        | 40,530.67                          | REJECTED           | 0.00        |
|                          |                                    |                    |             |

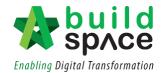

### Print Claim Certificate

1. To print the claim certificate, click "Claim Certificates".

| 1                                    | sp/ce          | Post Contra        | ct                 |                  |
|--------------------------------------|----------------|--------------------|--------------------|------------------|
| Post                                 | Contract > PRO | JECT HIGH RISE (   | Statue DOST CONT   | PACT)            |
| Project Breakdown Project Properties |                |                    | Claim Certificates |                  |
| R                                    | e-Measure Prov | isional 🔻 🛛 🏭 Loca | ation Management   | Define Locations |
| No.                                  | Description    |                    |                    |                  |
|                                      | PROJECT HI     | GH RISE            |                    |                  |

- I. Export to Excel
- 1. To export the claim certificate to Excel, click "Export to Excel".

| sp/ce                    | Post Contract                                              |                                 |
|--------------------------|------------------------------------------------------------|---------------------------------|
| Post Contract > PROJE    | ECT HIGH RISE (Status::POST CONTRACT                       | )                               |
| Project Breakdown Pr     | roject Properties Claim Certificates                       |                                 |
| ק Activate Claim Certi   | ficate 🛛 🛄 Claim Certificate Layout Setting                | s 🛛 🙆 Reload                    |
| Claim Certificate List > | $\diamond$ Claim Certificate :: 2 ( IN PROGRESS ) $ angle$ |                                 |
| Claim Certificate Infor  | mation Claim Certificate Print Info                        |                                 |
| 👍 Approve 🛛 🌪 Reje       | ect 🛛 🖋 Edit 🛛 🏢 Export To Excel 🕥 B                       | Export Claims                   |
| Initial Information      |                                                            |                                 |
| Contractor Subm          | nitted Date : 28/09/2020                                   | Site Verified Date : 28/09/2020 |
|                          |                                                            |                                 |

2. Ensure that the file is in ".xlsx" then click "Export"

| Export To Excel |                                 | 34  |
|-----------------|---------------------------------|-----|
| 🚫 Close 🕥 E     | Export                          |     |
| Export As :     | Claim_Certificate_2892020 .xlsx |     |
|                 |                                 | ,17 |

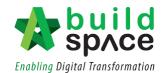

| ם <b>ייים ה</b>               |                                               |                    |                                                                                                    |                          | rtificate_2892020 - Exc                    |                       |                    | URUL AQILAH MOHD ISA | S 📼 –   |                             |
|-------------------------------|-----------------------------------------------|--------------------|----------------------------------------------------------------------------------------------------|--------------------------|--------------------------------------------|-----------------------|--------------------|----------------------|---------|-----------------------------|
| ile Home I                    | Insert Page Layout Formulas Data              | Review View        | Help 🖓 Tell me                                                                                                    | what you want to do      |                                            |                       |                    |                      |         | P₄ shi                      |
| Cut                           |                                               |                    | Image: Second Second |                          | Conditie                                   |                       | Bad *<br>Neutral v | Insert Delete Format |         | t & Find &<br>er * Select * |
| Clipboard                     | Fort Fort                                     |                    | Alignment                                                                                                    | rs Numb                  | er 15                                      | Styles                |                    | Cells                | Editing |                             |
| 3 * 1                         | $\times \checkmark f_x$                       |                    |                                                                                                    |                          |                                            |                       |                    |                      |         |                             |
| A<br>Build Space Construction | B                                             | с                  | D                                                                                                    | E                        | F<br>Certificate of Payment                | G                     | н                  | 1                    | J       |                             |
| ompany Name : 0               | GLOBAL DEVELOPMENT & CONSTRUCTION SDN BHD     |                    |                                                                                                    |                          | Project Code :                             |                       |                    |                      |         |                             |
| ddress :                      |                                               |                    |                                                                                                    |                          | LA No. :<br>GST Registration Code :        | 1                     |                    |                      |         |                             |
| el :                          |                                               |                    | Fax:                                                                                                    |                          | Date :                                     | 28/09/2020            |                    |                      |         |                             |
| erson In Charge :             |                                               |                    |                                                                                                    |                          | Due Date :<br>Claim No :                   | 28/09/2020            |                    |                      |         |                             |
|                               |                                               |                    |                                                                                                    |                          |                                            | 4                     |                    |                      |         |                             |
| ub Con Works :                |                                               |                    |                                                                                                    |                          | Percentage Completion :<br>Accm Previous : | 2.61% 109557.2        |                    |                      |         |                             |
| emark ;                       |                                               |                    |                                                                                                    |                          | Prepared By ;                              | 109557.2<br>Nami Chan |                    |                      |         |                             |
| roject Title : F              | PROJECT HIGH RISE                             |                    |                                                                                                    |                          | Works from LA:                             |                       |                    |                      |         |                             |
|                               |                                               | Contract Sum (RM ) |                                                                                                    | 5                        | Work Done (RM )                            | GST 0.00 %            | Amount (RM )       | -                    |         |                             |
|                               | Bill Total                                    | 4,707,919.73       |                                                                                                    | 71                       | 122.773.72                                 | 0310.00 %             | Amount (KMI)       |                      |         |                             |
|                               | Variation Order<br>Total                      | 1,887.00           |                                                                                                    | 2.61                     | 202.25                                     |                       |                    |                      |         |                             |
|                               |                                               | 4,709,806.75       |                                                                                                    | 2.01                     |                                            |                       |                    |                      |         |                             |
| F                             | Retention Sum                                 |                    |                                                                                                    |                          | 12,297.60                                  |                       |                    |                      |         |                             |
|                               | Release Retention<br>Total Amount             |                    |                                                                                                    |                          | 0(0.00000%)                                | 0.00                  |                    |                      |         |                             |
|                               |                                               |                    |                                                                                                    |                          |                                            |                       |                    |                      |         |                             |
|                               | Previous Certified<br>Amount Certified        |                    |                                                                                                    |                          | 109,557.20                                 | 0.00                  | 1.121.17           |                      |         |                             |
| . ,                           | Misc                                          | Accm Total (RM )   | Previous Claim (RM )                                                                                                    |                          | This Claim (RM )                           | 0.00                  | 1,121.17           |                      |         |                             |
|                               | Advance Payment<br>Deposit                    | 300,000.00         | 0.00                                                                                                    |                          | 255,000.00                                 | 0                     |                    |                      |         |                             |
|                               | Deposit<br>Material On Site                   | 42,350.00          | 0.00                                                                                                    |                          | 0.00 35,997.50                             | 0                     |                    |                      |         |                             |
| 1                             | KSK                                           | 0.00               | 0.00                                                                                                    |                          | 0.00                                       | ō                     |                    |                      |         |                             |
|                               | WOB (M/C)                                     | 0.00               | 0.00                                                                                                    | Sub Total (RM )          | 0.00 290,997,50                            | 0.00                  | 290,997,50         |                      |         |                             |
| ax Invoice By Sub Con         | ntractor                                      |                    |                                                                                                    | Sub rotar (ten )         | 292,118.67                                 | 0.00                  | 292,118.67         |                      |         |                             |
|                               | Others<br>POB                                 | 0.00               | 0.00                                                                                                    |                          | 0.00                                       | 0                     |                    |                      |         |                             |
|                               | WOB                                           | 0.00               | 0.00                                                                                                    |                          | 0.00                                       | 0                     |                    |                      |         |                             |
| F                             | Penalty<br>ace Construction 5dn Bhd           | 0.00               | 0.00                                                                                                    |                          | 0.00                                       | 0.00                  | 0.00               |                      |         |                             |
|                               | ace Construction 5dn Bhd<br>Payment On Behalf |                    |                                                                                                    |                          | 0.00                                       | 0.00                  | 0.00               |                      |         |                             |
|                               | Utility                                       | 0.00               | 0.00                                                                                                    |                          | 0.00                                       |                       |                    |                      |         |                             |
| F                             | Permit                                        | 0.00               | 0.00                                                                                                    |                          | 0.00                                       |                       |                    |                      |         |                             |
|                               |                                               |                    |                                                                                                    | Net Payable Amount (RM ) | 292,118.67                                 | 0.00                  | 292,118.67         |                      |         |                             |
|                               |                                               |                    |                                                                                                    |                          |                                            |                       |                    |                      |         |                             |
|                               |                                               |                    | •                                                                                                    |                          |                                            |                       |                    |                      |         |                             |
|                               |                                               |                    |                                                                                                    |                          |                                            |                       |                    |                      |         |                             |
|                               |                                               |                    |                                                                                                    |                          |                                            |                       |                    |                      |         |                             |

3. The claim certificate will look as follows in Microsoft Excel.

II. Export/Import Claim Certificate (EBQ Claim File)

Notes: Only user with BuildSpace Pro can open this file format.

1. To export the claim certificate, click "Export".

| Space Post Contract                                      |                             |
|----------------------------------------------------------|-----------------------------|
| Post Contract > PROJECT HIGH RISE (Status::POST          | CONTRACT)                   |
| Project Breakdown Project Properties Claim Certific      | ates                        |
| Retivate Claim Certificate                               | iyout Settings   🙆 Reload   |
| Claim Certificate List > Claim Certificate :: 2 ( IN PRO | GRESS) >                    |
| Claim Certificate Information Claim Certificate Print I  | nfo                         |
| 👍 Approve 🛛 🌪 Reject 🛛 🥕 Edit 🛛 🏢 Export To E            | xcel ① Export Claims        |
| Initial Information                                      |                             |
| Contractor Submitted Date : 28/09/2020                   | Site Verified Date : 28/09/ |

2. The exported file will be in ".ebqclaim" then click "Export".

| .ebqc | laim  |
|-------|-------|
|       | .ebqc |

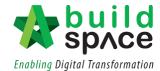

3. To import file received from the client/consultant in ".ebqclaim" format, click "Import".

| space                   | Post Contra                                                                 | act                    |               |  |  |  |  |
|-------------------------|-----------------------------------------------------------------------------|------------------------|---------------|--|--|--|--|
| Post Contract > PR      | OJECT HIGH RISE                                                             | (Status::POST CONT     | (RACT)        |  |  |  |  |
| Project Breakdown       | Project Properties                                                          | Claim Certificates     |               |  |  |  |  |
| ק Activate Claim C      | Activate Claim Certificate I 🛄 Claim Certificate Layout Settings 🛛 🎯 Reload |                        |               |  |  |  |  |
| Claim Certificate Lis   | t 〉 Claim Certifica                                                         | te :: 2 ( IN PROGRE    | ss)>          |  |  |  |  |
| Claim Certificate In    | formation Claim C                                                           | Certificate Print Info |               |  |  |  |  |
| 👍 Approve 🛛 🌪 I         | Reject 🛛 📌 Edit 💧                                                           | Export To Excel        | Export Claims |  |  |  |  |
| - Initial Information - |                                                                             |                        |               |  |  |  |  |

4. Select and choose file from your device and click "Import" *Notes: Please ensure that the file is in ".ebqclaim" format.* 

| Import Claims         |  |
|-----------------------|--|
| Close                 |  |
| Select EBQClaims File |  |
|                       |  |